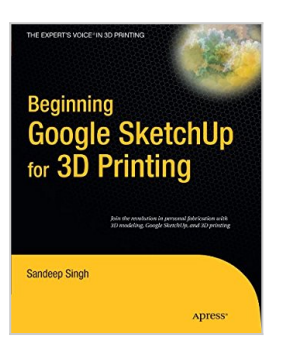

# **Beginning Google Sketchup for 3D Printing (Expert's Voice in 3D Printing)**

By Sandeep Singh

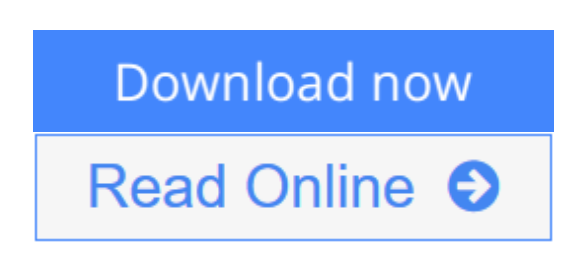

## **Beginning Google Sketchup for 3D Printing (Expert's Voice in 3D Printing)** By Sandeep Singh

The age of 3D printing and personal fabrication is upon us! You've probably heard of the incredibly sophisticated, yet inexpensive 3D printers that can produce almost any creation you give them. But how do you become part of that revolution?

**Sandeep Singh** takes you through the skills you need to learn and the services and technologies you need to know?explaining what 3D printing is, how it works, and what it can do for you. You'll find yourself rapidly prototyping and learning to produce complex designs that can be fabricated by online 3D printing services or privately-owned 3D printers?in your hands in no time.

*Beginning Google SketchUp for 3D Printing* starts by explaining how to use SketchUp and its plug-ins to make your design products. You will learn how to present and animate 3D models, and how to use Google Earth and 3D Warehouse to sell and market your 3D models. You'll also catch a glimpse of the 3D printing's future so you can plan ahead while mastering today's tools.

*Beginning Google SketchUp for 3D Printing* is the perfect book for 3D designers, hobbyists, woodworkers, craftspeople, and artists interested in the following:

- Designing in 3D using SketchUp
- Using the online 3D printing pipeline
- Animating SketchUp 3D models
- Becoming familiar with rapid prototyping technology
- Navigating new 3D and personal fabrication technologies
- Working with Google Earth and 3D Warehouse with confidence

Welcome to the era of 3D printing and personal fabrication!

**[Download](http://mbooknom.men/go/best.php?id=1430233613)** [Beginning Google Sketchup for 3D Printing \(Expert& ...pdf](http://mbooknom.men/go/best.php?id=1430233613))

**[Read Online](http://mbooknom.men/go/best.php?id=1430233613)** [Beginning Google Sketchup for 3D Printing \(Exper ...pdf](http://mbooknom.men/go/best.php?id=1430233613))

## **Beginning Google Sketchup for 3D Printing (Expert's Voice in 3D Printing)**

By Sandeep Singh

### **Beginning Google Sketchup for 3D Printing (Expert's Voice in 3D Printing)** By Sandeep Singh

The age of 3D printing and personal fabrication is upon us! You've probably heard of the incredibly sophisticated, yet inexpensive 3D printers that can produce almost any creation you give them. But how do you become part of that revolution?

**Sandeep Singh** takes you through the skills you need to learn and the services and technologies you need to know?explaining what 3D printing is, how it works, and what it can do for you. You'll find yourself rapidly prototyping and learning to produce complex designs that can be fabricated by online 3D printing services or privately-owned 3D printers?in your hands in no time.

*Beginning Google SketchUp for 3D Printing* starts by explaining how to use SketchUp and its plug-ins to make your design products. You will learn how to present and animate 3D models, and how to use Google Earth and 3D Warehouse to sell and market your 3D models. You'll also catch a glimpse of the 3D printing's future so you can plan ahead while mastering today's tools.

*Beginning Google SketchUp for 3D Printing* is the perfect book for 3D designers, hobbyists, woodworkers, craftspeople, and artists interested in the following:

- Designing in 3D using SketchUp
- Using the online 3D printing pipeline
- Animating SketchUp 3D models
- Becoming familiar with rapid prototyping technology
- Navigating new 3D and personal fabrication technologies
- Working with Google Earth and 3D Warehouse with confidence

Welcome to the era of 3D printing and personal fabrication!

### **Beginning Google Sketchup for 3D Printing (Expert's Voice in 3D Printing) By Sandeep Singh Bibliography**

- Sales Rank: #2261414 in Books
- Published on: 2010-12-08
- Original language: English
- Number of items: 1
- Dimensions: 9.25" h x .74" w x 7.50" l, 1.25 pounds
- Binding: Paperback
- 328 pages

**[Download](http://mbooknom.men/go/best.php?id=1430233613)** [Beginning Google Sketchup for 3D Printing \(Expert& ...pdf](http://mbooknom.men/go/best.php?id=1430233613)

**[Read Online](http://mbooknom.men/go/best.php?id=1430233613)** [Beginning Google Sketchup for 3D Printing \(Exper ...pdf](http://mbooknom.men/go/best.php?id=1430233613)

## **Editorial Review**

#### About the Author

Sandeep Singh currently works as a project engineer in technical support of Energy Management Software (EMS). He has a bachelor's degree in electrical and electronics engineering from California State University, Sacramento and a master's degree in biomedical engineering from Cal Poly, San Luis Obispo. Sandeep started using SketchUp in 2007 after taking a class in product design and development where he learned how CAD software can be used to prototype models for biomedical prostheses and artificial organs. He found SketchUp to be the simplest modeling software to use and yet advanced enough to design complicated models for his own projects.

### **Users Review**

#### **From reader reviews:**

#### **Vincent Baker:**

What do you regarding book? It is not important together with you? Or just adding material when you need something to explain what you problem? How about your spare time? Or are you busy man or woman? If you don't have spare time to perform others business, it is make one feel bored faster. And you have time? What did you do? Everybody has many questions above. They should answer that question due to the fact just their can do which. It said that about guide. Book is familiar in each person. Yes, it is suitable. Because start from on guardería until university need this kind of Beginning Google Sketchup for 3D Printing (Expert's Voice in 3D Printing) to read.

#### **Thomas Rinaldi:**

Your reading sixth sense will not betray you actually, why because this Beginning Google Sketchup for 3D Printing (Expert's Voice in 3D Printing) reserve written by well-known writer who really knows well how to make book that may be understand by anyone who also read the book. Written in good manner for you, leaking every ideas and publishing skill only for eliminate your current hunger then you still question Beginning Google Sketchup for 3D Printing (Expert's Voice in 3D Printing) as good book but not only by the cover but also through the content. This is one e-book that can break don't judge book by its handle, so do you still needing another sixth sense to pick this particular!? Oh come on your studying sixth sense already alerted you so why you have to listening to another sixth sense.

#### **Brian Bauer:**

Beside that Beginning Google Sketchup for 3D Printing (Expert's Voice in 3D Printing) in your phone, it could give you a way to get more close to the new knowledge or details. The information and the knowledge you are going to got here is fresh in the oven so don't be worry if you feel like an aged people live in narrow community. It is good thing to have Beginning Google Sketchup for 3D Printing (Expert's Voice in 3D Printing) because this book offers for your requirements readable information. Do you often have book but

you would not get what it's facts concerning. Oh come on, that will not happen if you have this within your hand. The Enjoyable blend here cannot be questionable, such as treasuring beautiful island. Use you still want to miss the idea? Find this book in addition to read it from now!

#### **Mary Adams:**

You can obtain this Beginning Google Sketchup for 3D Printing (Expert's Voice in 3D Printing) by browse the bookstore or Mall. Only viewing or reviewing it could to be your solve challenge if you get difficulties for your knowledge. Kinds of this e-book are various. Not only simply by written or printed but additionally can you enjoy this book by e-book. In the modern era just like now, you just looking of your mobile phone and searching what your problem. Right now, choose your own personal ways to get more information about your e-book. It is most important to arrange yourself to make your knowledge are still revise. Let's try to choose appropriate ways for you.

## **Download and Read Online Beginning Google Sketchup for 3D Printing (Expert's Voice in 3D Printing) By Sandeep Singh #RL0YEC5JQZ7**

## **Read Beginning Google Sketchup for 3D Printing (Expert's Voice in 3D Printing) By Sandeep Singh for online ebook**

Beginning Google Sketchup for 3D Printing (Expert's Voice in 3D Printing) By Sandeep Singh Free PDF d0wnl0ad, audio books, books to read, good books to read, cheap books, good books, online books, books online, book reviews epub, read books online, books to read online, online library, greatbooks to read, PDF best books to read, top books to read Beginning Google Sketchup for 3D Printing (Expert's Voice in 3D Printing) By Sandeep Singh books to read online.

## **Online Beginning Google Sketchup for 3D Printing (Expert's Voice in 3D Printing) By Sandeep Singh ebook PDF download**

**Beginning Google Sketchup for 3D Printing (Expert's Voice in 3D Printing) By Sandeep Singh Doc**

**Beginning Google Sketchup for 3D Printing (Expert's Voice in 3D Printing) By Sandeep Singh Mobipocket**

**Beginning Google Sketchup for 3D Printing (Expert's Voice in 3D Printing) By Sandeep Singh EPub**

**RL0YEC5JQZ7: Beginning Google Sketchup for 3D Printing (Expert's Voice in 3D Printing) By Sandeep Singh**